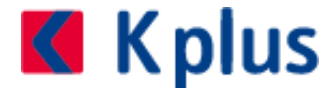

## **Dezember 2020**

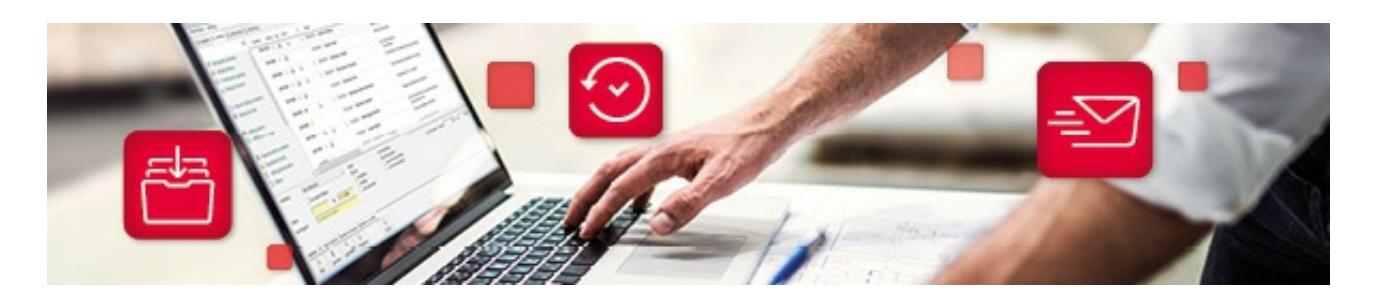

## **Neue Version E-Rechnung "FatturaPA"**

Sehr geehrte Damen und Herren! Liebe Kunden und Partner!

Die Agentur der Einnahmen hat ein neues XML-Datenformat für die Übertragung der FatturaPA ("E-Rechnung Italien") veröffentlicht und festgelegt.

Dieses neue Format mit der Versionskennung **1.6** kann bereits seit 01.10.2020 übermittelt werden – ist jedoch **ab 01.01.2021** verpflichtend einzusetzen.

Im Wesentlichen wurden Änderungen / Erweiterungen im Bereich der Dokumentarten ([TD] "Tipo Documento") und den Transaktions-Codes ([N] "Steuerbefreiungen") durchgeführt. Es wurden hier sowohl bestehende abgeändert als auch einige neue Codes für weitere Unterscheidungen hinzugefügt. Bitte beachten Sie, dass seit 01.10.2020 die Anwendung der übergeordneten Steuerbefreiungsgründe ("N2", "N3" und "N6") nicht mehr erlaubt ist. Es müssen spezifischere Einstellungen mit den neuen Steuerbefreiungsarten getroffen werden (z.B "N6.1", "N6.8" etc.). Folglich kann vom System eine automatische Vorbelegung des zutreffenden Steuerbefreiungsgrundes – insbesondere bei Reverse-Charge – nicht mehr erfolgen.

Für die korrekte Verwendung der neuen Dokumentarten bzw. Transaktions-Codes in den jeweiligen Anwendungsfällen kontaktieren Sie bitte Ihren Steuerberater und Wirtschaftsprüfer. Die Auswahl der neuen Kennzeichen erfordert entsprechend konkretes Wissen über Ihr Unternehmen und über die MwSt.-Anwendung im Allgemeinen. Fehlerhafte Angaben können zu wesentlichen Unterschieden in der Aufzeichnung innerhalb des Unternehmens und der SDI führen. Diese können wiederum Nachfragen und Mahnschreiben seitens der SDI zur Folge haben.

Als Hilfestellung für die korrekte Auswahl der jeweiligen Codes zeigt Ihnen das Programm in der neuen Version den Exportcode bereits in der Bezeichnung an.

Damit Sie die neue XML-Version 1.6 in Kplus verwenden können muss ein Update des E-Rechnungs-Moduls (auf Version 7.0) durchgeführt werden.

Das Update ist für Kplus-Wartungskunden **kostenlos** und sollte in weniger als einer Stunde von Ihrem Kplus-Betreuer eingespielt werden können.

An der grundlegenden Handhabung und Funktionalität des Moduls wurden keine umfangreichen Änderungen durchgeführt – es wurden jedoch die Optik und die dahinterliegende Technik überarbeitet.

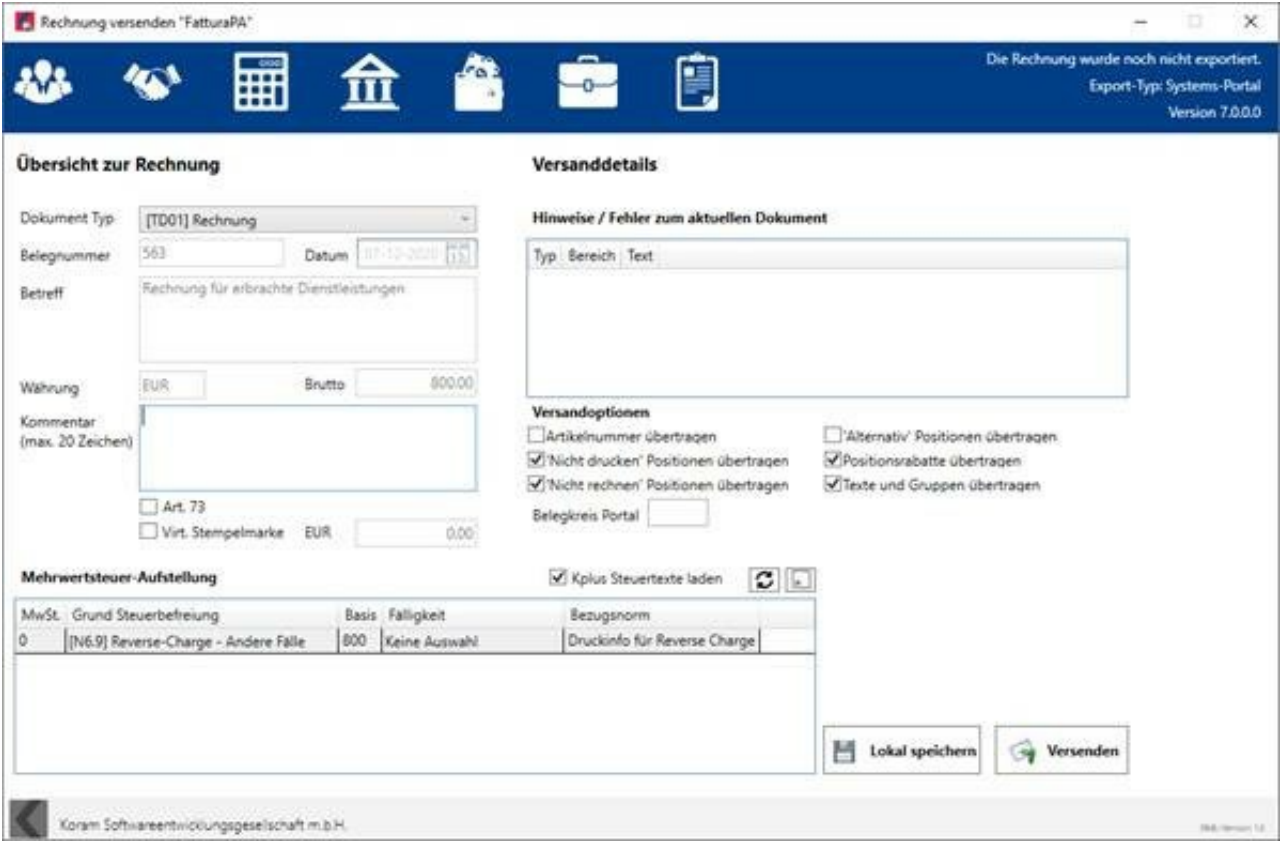

Zusätzlich zur bestehenden Mehrfachänderung der Steuerbefreiungsgründe auf Positionsebene gibt es nun im Abschlussfenster oberhalb der Mehrwertsteueraufstellung einen neuen Button mit welchem man den ausgewählten Steuerbefreiungsgrund auf die Positionen übertragen kann. Ein manuelles Ändern auf Positionsebene ist somit nicht mehr notwendig.

Bitte kontaktieren Sie Ihren Kplus-Betreuer - idealerweise über unser Ticketportal web.koram.at - um einen Updatetermin zu vereinbaren.

Mit freundlichen Grüßen Ihr Kplus Team

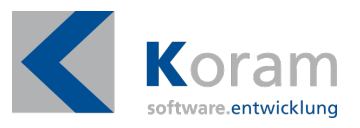

Wenn Sie diese E-Mail (an: {EMAIL}) nicht mehr empfangen möchten, können Sie diese **hier** abbestellen.

KORAM Softwareentwicklungsgesellschaft m.b.H. Hans-Maier-Straße 13 6020 Innsbruck Österreich +43 512 / 327 280 info@koram.at